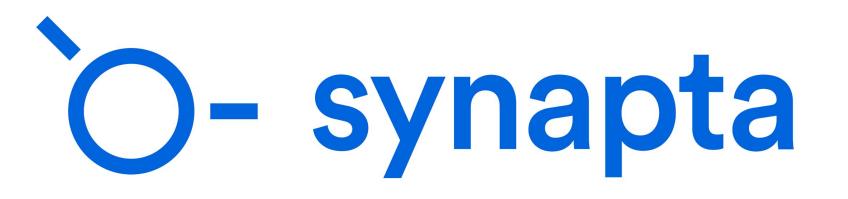

linked data for real.

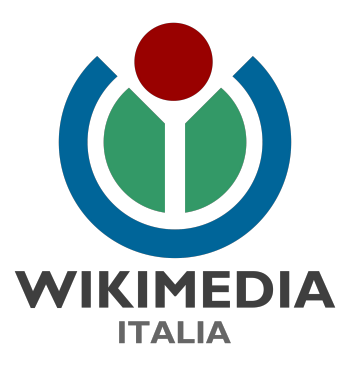

### **Patrimonio culturale**

## **su Wikipedia**

12 gennaio 2021

- **1. Analisi dei Comuni su WP**
- **2. Estrazione di liste da WD**
- **3. Generazione e visualizzazione di liste specifiche di beni**

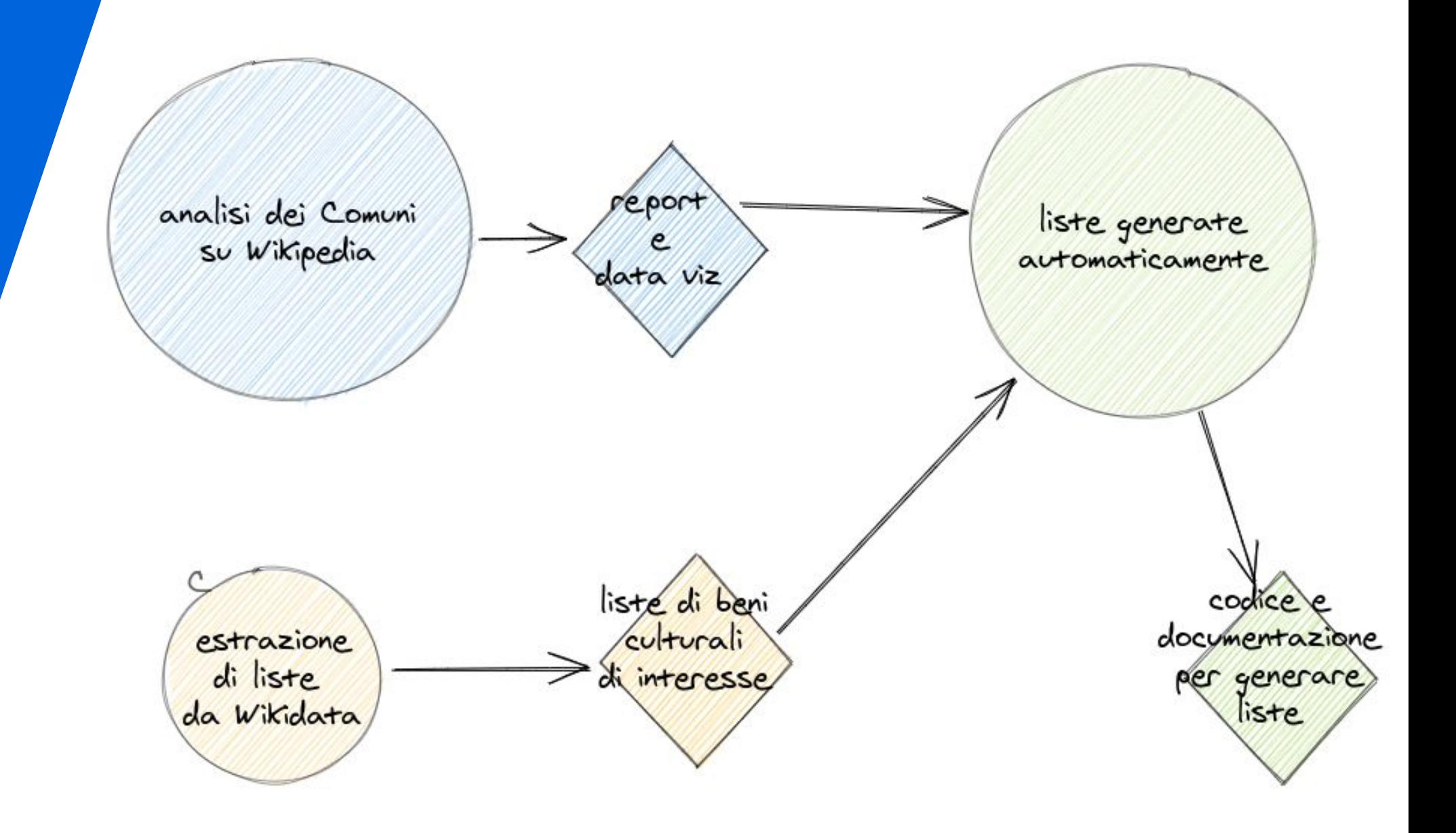

# **Comuni su WP**

## **Analisi dei Comuni su Wikipedia - metodologia e criteri 1. Analisi dei**

#### **Analisi voci dei Comuni in lingua italiana**

- A. la presenza di **immagini**;
- B. la presenza del **paragrafo su monumenti e luoghi d'interesse** (e sua lunghezza);
- C. la presenza di **avvisi** e tipo di avvisi;
- D. la presenza di **fonti**;
- E. almeno un **KPI** relativo alla rilevanza delle modifiche apportate nel tempo *(quale la differenza di dimensioni in byte, per sintetizzare la rilevanza delle modifiche apportate alla voce tra fine ottobre 2019 e fine ottobre 2020)*

Attività-pilota analoga per le voci dei Comuni in **lingua inglese**

**Comuni su WP**

## **Analisi dei Comuni su Wikipedia - Deliverables 1. Analisi dei**

- **Analisi** e **documentazione**:
	- <u>[Analisi comuni italiani WMIT](https://docs.google.com/spreadsheets/d/1qdWsd563JldXXGLdebBUJHg-UD5XrV5KqwGobABBXjk/edit#gid=740968479)</u>
	- [Analisi dei Comuni italiani Report e manuale.pdf](https://drive.google.com/file/d/1CgvPVdjk2NqtqCK5UkDMij-P0WWOKD3m/view?usp=sharing)
- **Data visualization** sui numeri raccolti sulla mappa d'Italia:
	- [https://public.tableau.com/profile/synapta#!/vizhome/Monumenti\\_1604](https://public.tableau.com/profile/synapta#!/vizhome/Monumenti_16049236443380/ComuniitalianisuWikipedia) [9236443380/ComuniitalianisuWikipedia](https://public.tableau.com/profile/synapta#!/vizhome/Monumenti_16049236443380/ComuniitalianisuWikipedia)
	- [Analisi dei Comuni italiani Descrizione grafici e osservazioni](https://drive.google.com/file/d/1niIaZDUeqs1tUFxtvmfAshcZDiU4bVWg/view?usp=sharing) [generali.pdf](https://drive.google.com/file/d/1niIaZDUeqs1tUFxtvmfAshcZDiU4bVWg/view?usp=sharing)

link al folder: [Consegna - Analisi Comuni italiani](https://drive.google.com/drive/folders/1lv6A0T0G7EOLEUNmWACCBlbp5qMTqJhR?usp=sharing)

che contiene anche una cartella ZIP con il codice per replicare le analisi

**liste da WD**

# **2. Estrazione di Estrazione di liste di beni di interesse**

#### **Obiettivo**:

- sapere estrarre da Wikidata una lista di **beni culturali di interesse** per il progetto (i.e.: "monumenti", "beni architettonici" o altro di interesse per WLM)
- saperne quantificare il numero
- **● Query all'end-point SPARQL di Wikidata:**
	- **○** [query estrazione liste beni da Wikidata](https://docs.google.com/document/d/1ZeEbfFwpqeDTYAag35XUpCr_hctsPi6YfyUB9JCUXpo/edit?usp=sharing)
- **● Liste di beni:**
	- o [Lista dei beni culturali per Comune WMIT](https://docs.google.com/spreadsheets/d/1Oxy4U6zmq_JsJAplj2fGGYtO_FlefQpt0BtsEGc-Xo4/edit#gid=1668521297)
		- **■** Beni singoli estratti 70.382
			- **●** con luogo definito 68.761
				- **○** con luogo definito come Comune **64.443**

**visualizzazione di liste specifiche beni**

# **3. Generazione e Generazione di liste specifiche**

#### **Obiettivi generali**:

- produrre materiale per **creare/migliorare la sezione "Monumenti e luoghi di interesse"** nelle pagine dei Comuni
- documentazione per creare **liste in ottica editathon**

Abbiamo arricchito la [Lista dei beni culturali per Comune - WMIT](https://docs.google.com/spreadsheets/d/1Oxy4U6zmq_JsJAplj2fGGYtO_FlefQpt0BtsEGc-Xo4/edit#gid=1668521297) con i risultati dell'analisi delle voci dei Comuni, in particolare:

- a. popolazione
- b. raggruppamenti in province e regioni
- c. dimensione della sezione "Monumenti e luoghi di interesse"
- d. presenza di avvisi
- e. presenza di immagini e immagine panorama

**La [Lista dei beni culturali per Comune - WMIT](https://docs.google.com/spreadsheets/d/1Oxy4U6zmq_JsJAplj2fGGYtO_FlefQpt0BtsEGc-Xo4/edit#gid=1668521297) culturali di interesse** per il progetto, arricchita con queste informazioni, diventa anche uno **strumento operativo per la generazione di liste specifiche** per migliorare/creare la sezione "Monumenti" dei Comuni **visualizzazione di liste specifiche beni**

# **Elenco tool e guida 3. Generazione e**

Per la **generazione di liste** specifiche di Beni e Comuni, utilizzare:

- 1. [Mappa interattiva condivisa](https://public.tableau.com/profile/synapta#!/vizhome/ElementiWikidata/Comuni)
- 2. [Lista dei beni culturali per Comune WMIT](https://docs.google.com/spreadsheets/d/1Oxy4U6zmq_JsJAplj2fGGYtO_FlefQpt0BtsEGc-Xo4/edit#gid=1709299721)

Per la **visualizzazione delle liste** specifiche su Wikipedia, utilizzare i 2 Template:

- 1. Tabella beni di 1 comune
	- a. **[Esempi](https://it.wikipedia.org/wiki/Utente:M.casanova/Sandbox/Beni2)**
- 2. Tabella beni culturali
	- a. **[Esempi](https://it.wikipedia.org/wiki/Utente:M.casanova/Sandbox/Beni)**

#### **Qui la guida all'utilizzo dei tool:**

[Manuale operativo per l'utilizzo di liste, grafici e template.pdf](https://drive.google.com/file/d/1yfpgZB8COxBRFi0p5_xsg9nkw4WcYxw6/view?usp=sharing)

**visualizzazione di liste specifiche beni**

# **3. Generazione e Esempio di estrazione di liste specifiche**

**Obiettivo**: individuazione di **Comuni che possano beneficiare della creazione di liste da Wikidata**

#### **Attività**

- 1. Abbiamo filtrato la lista dei beni in base ai seguenti criteri:
	- Comuni **<= 3.000 abitanti**
	- Comuni **senza sezione "Monumenti" su WP**
- 2. … con i seguenti risultati:
	- **681 Comuni** filtrati
	- **1.862 elementi Wikidata** filtrati
- 3. Visualizzazione lista su **mappa di Tableau**, per avere una dimensione geografica:
	- <https://public.tableau.com/profile/synapta#!/vizhome/ElementiWikidata/Comuni>